# Distributed Ranges

Benjamin Brock , Robert Cohn, Lukasz Sluzarczyk, Jeongnim Kim, Tuomas Karna, Suyash Bakshi, Mateusz Nowak, Tim Mattson, and others…

### Problem: writing parallel programs is hard

- Multi-GPU, multi-CPU systems require **partitioning** data
- Users must manually split up data amongst GPUs / nodes
- High-level mechanisms for data distribution / execution necessary.

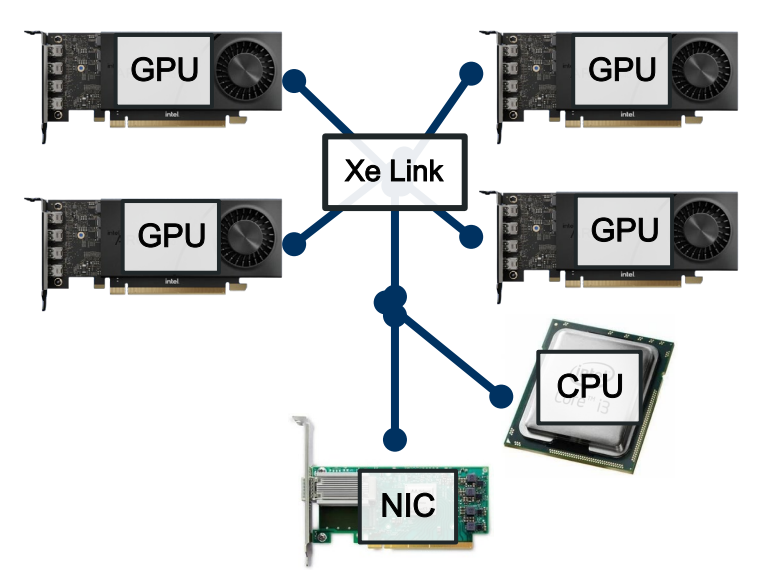

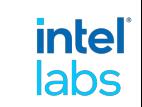

### Multi -GPU Systems

- NUMA regions:
	- 4+ GPUs
	- 2+ CPUs

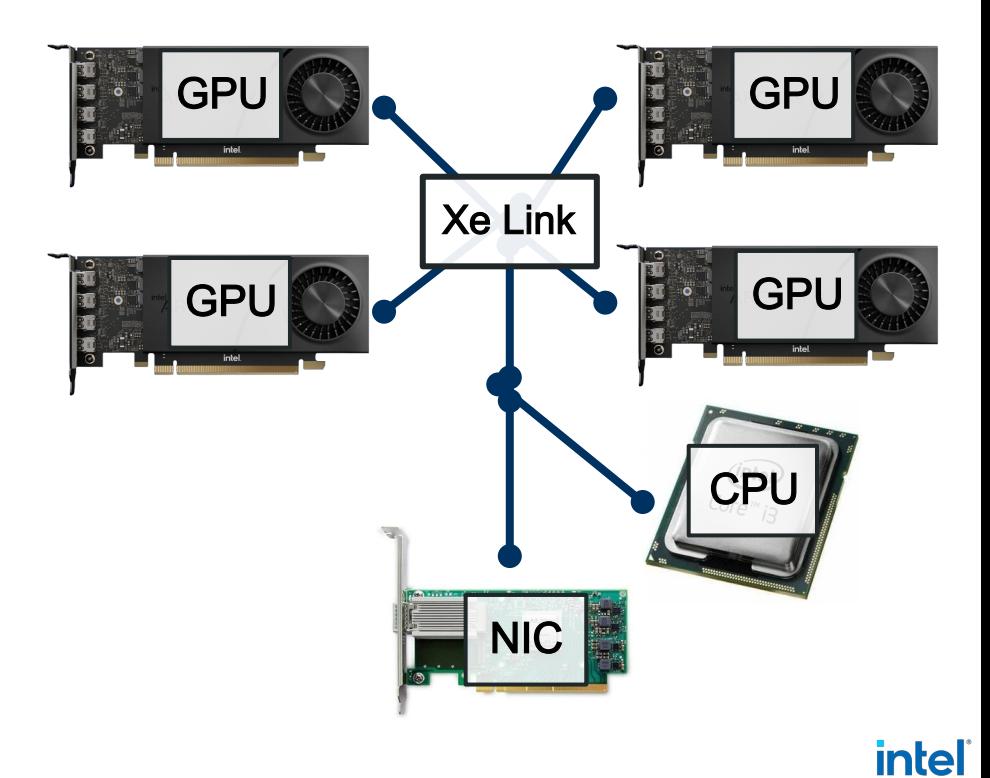

labs

### Multi -GPU Systems

- NUMA regions:
	- 4+ GPUs
	- 2+ CPUs
- Systems becoming more hierarchical : even more memory domains
- Software needed to reduce complexity

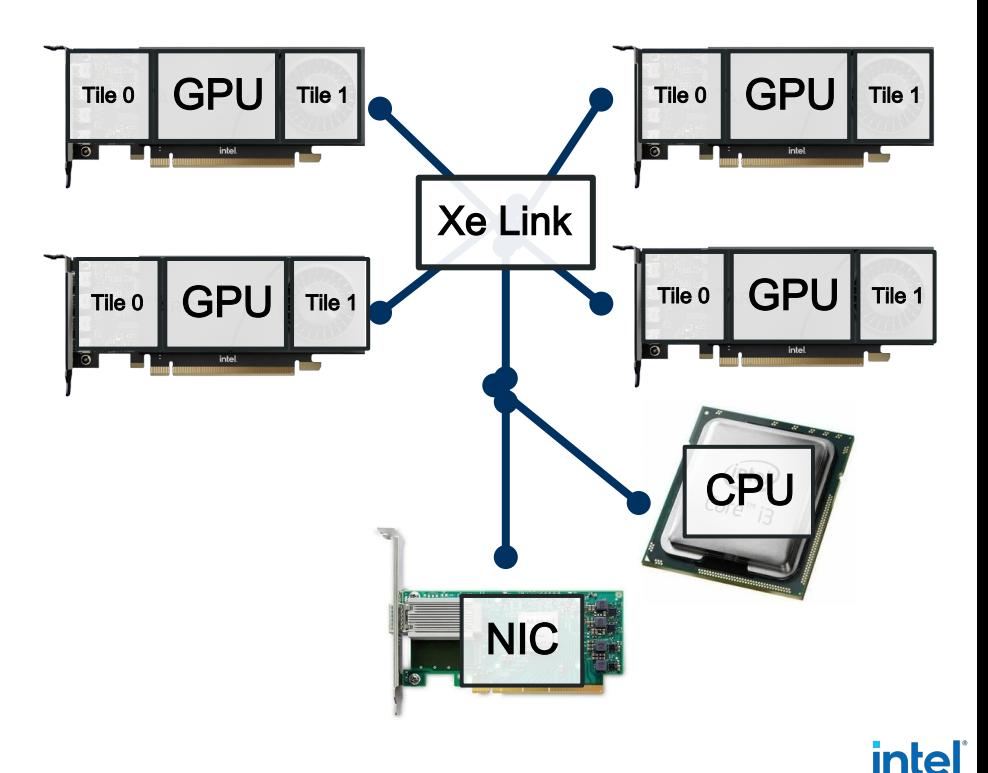

labs

### Project Goals

- Offer high-level, standard C++ distributed data structures
- Support distributed algorithms
- Achieve high performance for both multi-GPU, NUMA, and multi -node execution

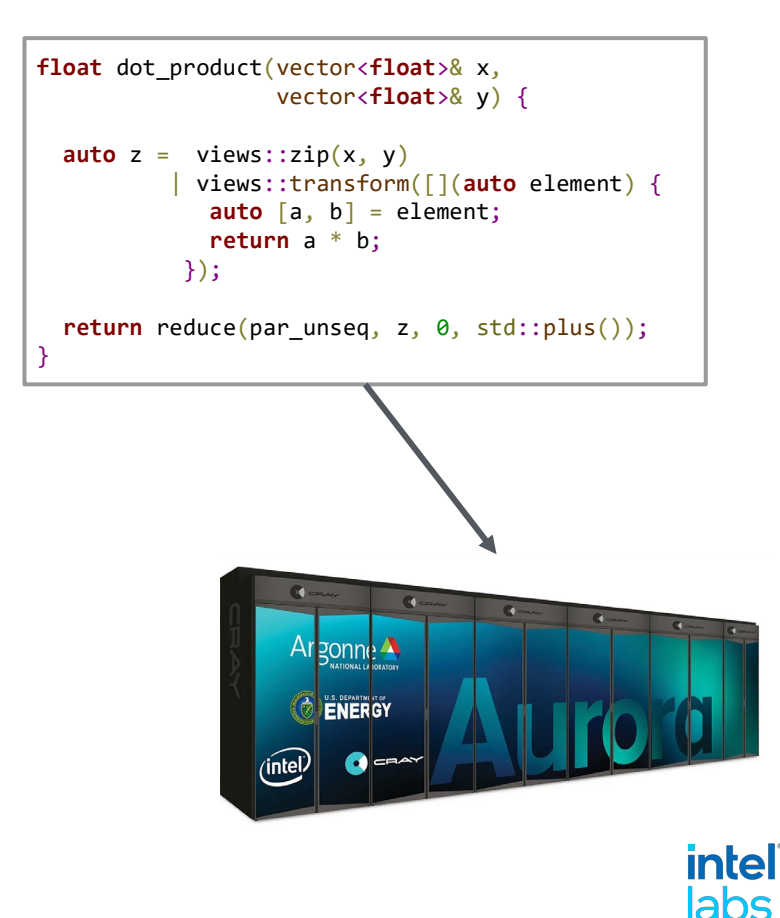

### C++ Parallelism

- Data structures
	- Organize data

```
using namespace std;
using namespace std::ranges;
using namespace std::execution;
```
});

}

**float** dot\_product(vector<**float**>& x,

```
Views
```
- Provide modified views of data
- Algorithms
	- Operate on and modify data

```
vector<float>& y) {
auto z = views::zip(x, y)| views::transform([](auto element) {
           auto [a, b] = element;return a * b;
```

```
return reduce(par unseq, z, 0, std::plus());
```
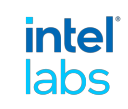

### Dot Product Algorithm

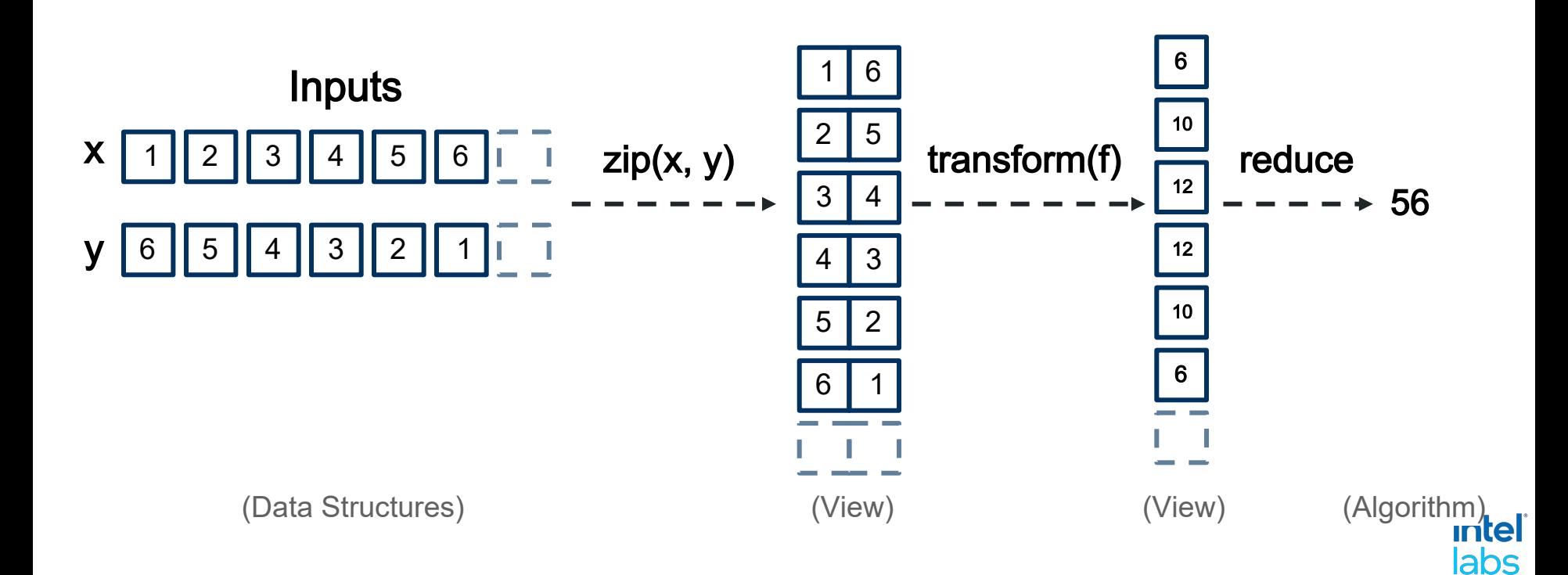

### Standard C++ Parallelism

- Data structures
	- Organize data

```
using namespace std;
using namespace std::ranges;
using namespace std::execution;
```

```
Views
```
Lightweight, modified views of data

```
float dot_product(vector<float>& x,
                  vector<float>& y) {
```
}

- Algorithms
	- Operate on and modify data

```
\textsf{auto} z = \textsf{views::zip}(x, y)| views::transform([](auto element) {
             auto [a, b] = element;return a * b;
          });
```

```
return reduce(par unseq, z, 0, std::plus());
```
intel labs

### Standard C++ Parallelism

- **Extensible:** with extensions, can automatically run on GPU

```
using namespace std;
using namespace std::ranges;
using namespace std::execution;
```

```
float dot_product(vector<float>& x,
                  vector<float>& y) {
```
All depends on ranges, concept for iterating over data

```
\textsf{auto} z = \textsf{views::zip}(x, y)| views::transform([](auto element) {
             auto [a, b] = element;return a * b;
          });
```

```
return reduce(par unseq, z, 0, std::plus());
}
```
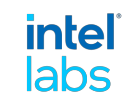

### Standard C++ Parallelism

- **Extensible:** with extensions, can automatically run on GPU

```
using namespace std;
using namespace std::ranges;
using namespace std::execution;
using namespace oneapi;
```

```
float dot_product(device_vector<float>& x,
                  device_vector<float>& y) {
```
All depends on ranges, concept for iterating over data

```
\textsf{auto} z = \textsf{views::zip}(x, y)| views::transform([](auto element) {
             auto [a, b] = element;return a * b;
          });
```

```
auto dpl policy = \dots;
```
}

```
return dpl::reduce(dpl_policy, z, 0, std::plus());
```
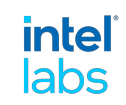

**Ranges** 

C++ 20 introduced ranges

A range is a collection of values

Range concepts provide a standard way to iterate over values

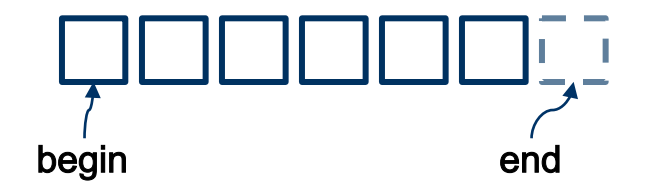

```
// Iteration
for (auto&& value : range) {
  printf("%d\n", value);
}
```

```
// Algorithms
auto r = std::ranges::reduce(range);
auto r = std::ranges::partial sum(range);
```

```
// Views
auto add_two = [ ((auto v) \{ return v + 2; \};
auto view =
     std::ranges::transform_view(range, add_two);
```
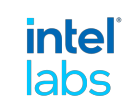

### Ranges API

- Have a **begin()** and **end()**
- Have a **size()** (usually)
- **Random access:** can access any element at random in constant time
- Contiguous : represents a contiguous block of memory

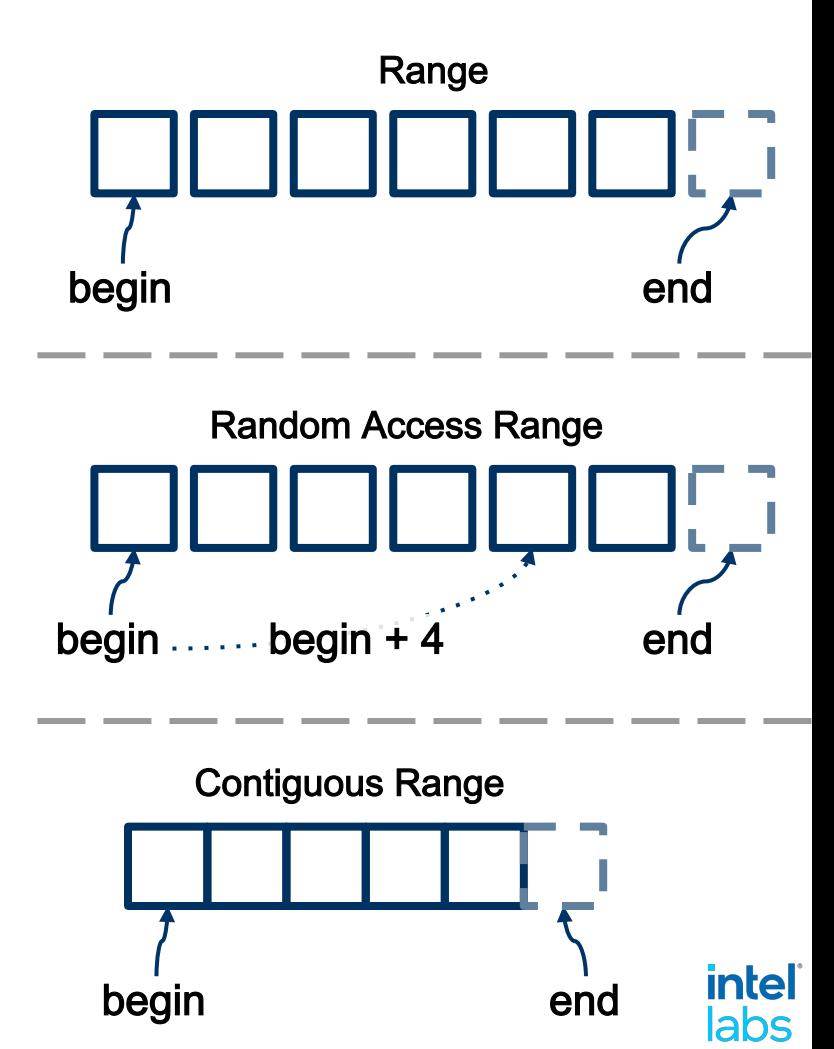

### Distributed Data Structures

Distributed data structures split up data across multiple segments

Segments may be stored in different memory regions

We need a unified API for accessing these distributed data structures!

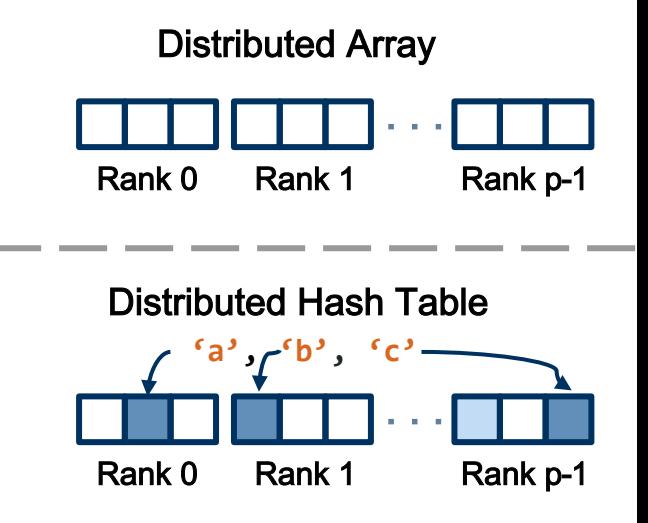

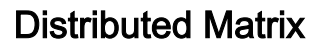

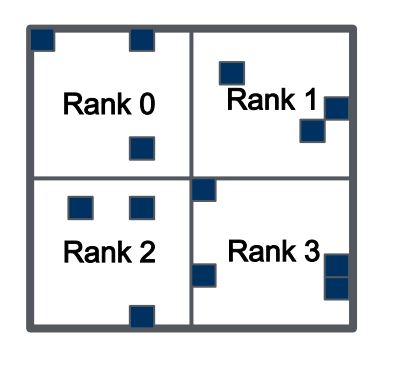

*intel* labs

### Distributed Data Structures

Data is typically **partitioned** amongst processors into **segments** 

Segments are remotely accessible , and are located on a single rank

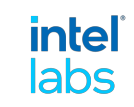

### Distributed Data Structures

Data is typically **partitioned** amongst processors into **segments** 

Segments are remotely accessible , and are located on a single rank

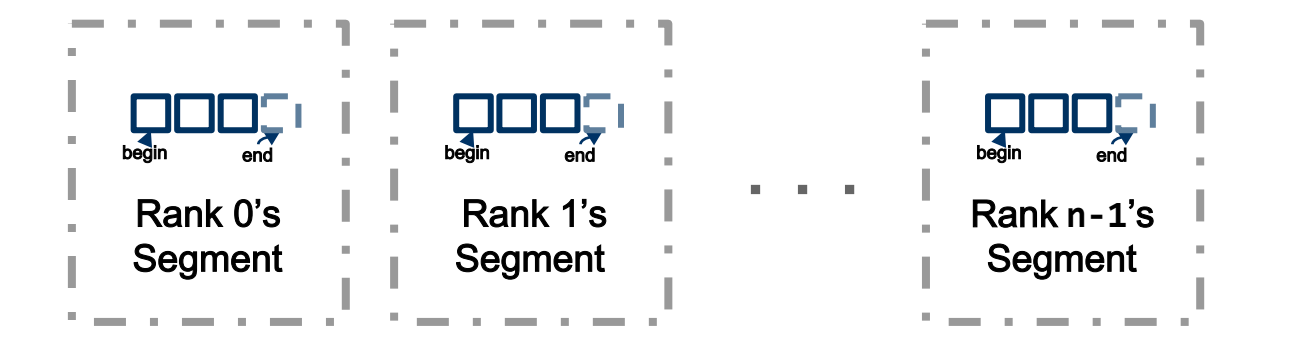

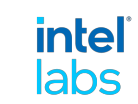

R needs two things to be a distributed range:

- 1. R is a standard range
- 2. R has segments()

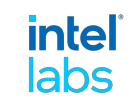

R needs two things to be a distributed range:

1. R is a standard range

2. R has segments()

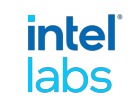

R needs two things to be a distributed range:

- 1. R is a standard range
- 2. R has segments()

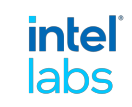

R needs two things to be a distributed range:

- 1. R is a standard range
- 2. R has segments()

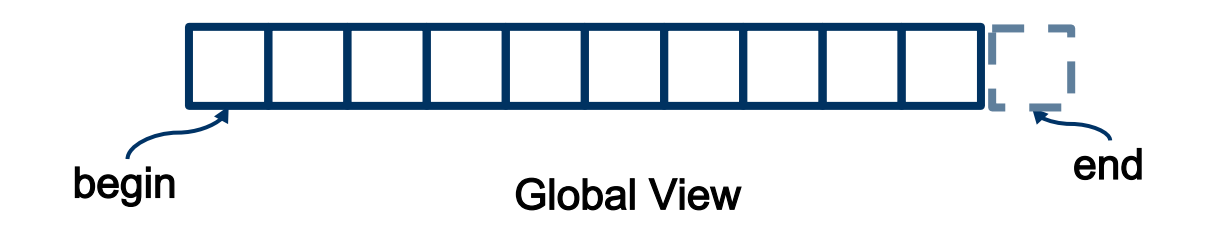

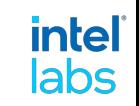

R needs two things to be a distributed range:

- 1. R is a standard range
- 2. R has segments()

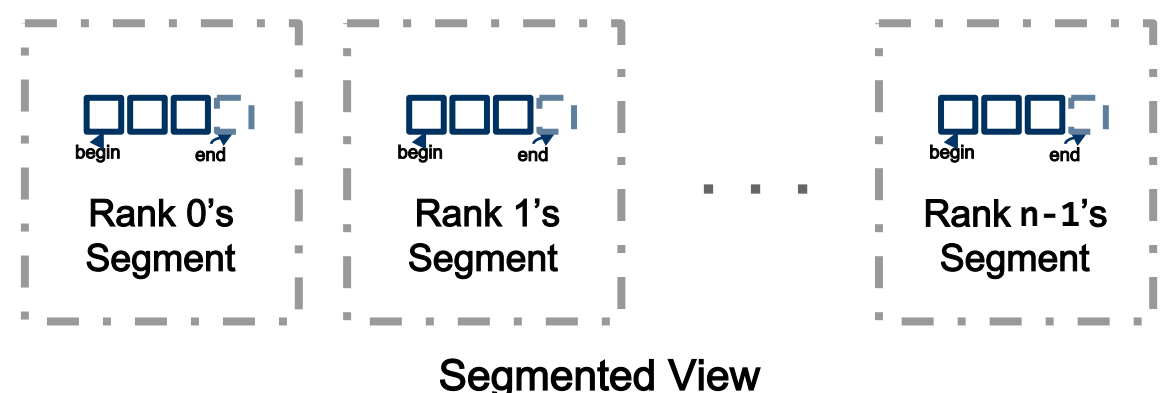

(segments**(r)**)

![](_page_19_Picture_6.jpeg)

### Segments (Remote Range)

Each of the segments in a distributed range is a remote range

A remote range is a standard range

—Plus it has arank

![](_page_20_Picture_4.jpeg)

![](_page_20_Picture_5.jpeg)

### Segments (Remote Range)

Each of the segments in a distributed range is a remote range

A remote range is a standard range

—Plus it has a rank

![](_page_21_Picture_4.jpeg)

![](_page_21_Picture_5.jpeg)

### Distributed Algorithms

- Algorithms use the **distributed** range concept (segments())
- **Written hierarchically using** oneDPL algorithms

```
using namespace dr::shp;
using namespace oneapi;
```

```
float reduce(auto policy,
             distributed_vector<float>& v) {
```

```
float init = 0.0f;
for (auto&& segment : v.segments()) {
  auto device = devices()[segment.rank()];
  init += dpl::reduce(device, segment);
```

```
}
 return init;
}
```
![](_page_22_Picture_7.jpeg)

### Distributed Views

- Views implement segments() by applying transformation to parents' segments
- Views can be built hierarchically

```
template <typename Range,
          typename Fn>
class transform_view {
  . . .
 auto segments() {
    return base.segments()
            | views::transform(
            [](auto&& segment) {
              return segment
                     views::transform(fn);
            });
  }
```
intel labs:

. . .

};

### Distributed Ranges Project

![](_page_24_Figure_1.jpeg)

intel labs

### SYCL Codebase (shp)

- Data **automatically distributed** amongst multiple GPUs
- Distributed algorithms : each GPU calls into oneDPL algorithms

```
using namespace dr::shp;
```
}

```
float dot_product(distributed_vector<float>& x,
                  distributed_vector<float>& y) {
```

```
\text{auto } z = \text{views::zip}(x, y)| views::transform([](auto element) {
               \begin{bmatrix} a, b \end{bmatrix} = element;
               return a * b;
            });
```

```
return reduce(par_unseq, z, 0, std::plus());
```
![](_page_25_Picture_7.jpeg)

### SYCL Codebase (shp)

- Data **automatically distributed** amongst multiple GPUs
- Distributed algorithms : each GPU calls into oneDPL algorithms

```
using namespace dr::shp;
```

```
float dot_product(distributed_vector<float>& x,
                  distributed_vector<float>& y) {
```

```
\text{auto } z = \text{views::zip}(x, y)| views::transform([](auto element) {
               \begin{bmatrix} a, b \end{bmatrix} = element;
               return a * b;
            });
```

```
return reduce(par_unseq, z, 0, std::plus());
}
```
![](_page_26_Picture_7.jpeg)

### Multi -Node Codebase (mhp)

- Multi-process, SPMD program
- Data structures **automatically** distributed on multiple nodes using MPI

```
float dot_product(distributed_vector<float>& x,
                  distributed_vector<float>& y) {
```
**using namespace** dr::mhp;

```
\textsf{auto} z = \textsf{views::zip}(x, y)| views::transform([](auto element) {
               \begin{bmatrix} a, b \end{bmatrix} = element;
               return a * b;
             });
```
Data structure constructors and algorithms are collective }

```
return reduce(par_unseq, z, 0, std::plus());
```
![](_page_27_Picture_7.jpeg)

## Data Structure/Algorithms Demo

### Call to Action

- Standard C++: Jump in, the water's fine!
- Our work is open-source: [https://github.com/oneapi-src/distributed](https://github.com/oneapi-src/distributed-ranges)[ranges](https://github.com/oneapi-src/distributed-ranges)

![](_page_29_Picture_3.jpeg)

![](_page_29_Picture_4.jpeg)

## Select Performance Results

### Stream Benchmarks

![](_page_31_Figure_1.jpeg)

![](_page_31_Picture_3.jpeg)

### Black Scholes

Black Scholes - 2B Elements / Tile

![](_page_32_Figure_2.jpeg)

```
auto black_scholes_kernel = [=](auto &&e) {
 auto &86\overline{50}, x, t, vcall, vput] = e;
 T d1 = (std::log(s0 / x) + (r + T(0.5) * sig * sig) * t) /(sig * std::sqrt(t));T d2 = (std::log(s0 / x) + (r - T(0.5) * sig * sig) * t) /(sig * std::sqrt(t));vcall = s\theta * normalCDF(d1) - std::exp(-r * t) * x *normalCDF(d2);
 vput = std::exp(-r * t) * x * normalCDF(-d2) - s0 *normalCDF(-d1);
};
void black_scholes(auto&& s0, auto&& x, auto&& t,
                   auto&& vcall, auto&& vput) {
 for_each(zip(s0, x, t, vcall, vput),
           black scholes kernel);
}
```
**intel** labs:

### Dot Product

![](_page_33_Figure_1.jpeg)

```
float dot_product(vector<float>& x,
                    vector<float>& y) {
  \textsf{auto} \ z = \textsf{views::zip}(x, y)| views::transform([](auto element) {
              auto [a, b] = element;
              return a * b;
            });
  return reduce(par_unseq, z, 0, std::plus());
}
```
#### *intel* labs

# Backup Slides

### Beyond Standard Data Structures - Matrices

- Can implement more complex data structures using distributed range abstraction
- Distributed matrix data structure splits up matrix

![](_page_35_Figure_3.jpeg)

![](_page_35_Picture_4.jpeg)

### Beyond Standard Data Structures - Matrices

- Each tile is aremote range representing the submatrix
- All of these tiles together constitute the matrix
- Tiles can be sparse or dense

![](_page_36_Figure_4.jpeg)

![](_page_36_Picture_5.jpeg)

### GraphBLAS C++ Matrix Concept

- When iterating through a matrix, observe anunordered sequence of tuples
- This works for all varieties of **sparse matrices**
- Can access other, **data structure -specific** iteration methods using customization points

![](_page_37_Picture_4.jpeg)

### Matrices - Can Also Access Tiles Individually

- **tile()** get remote view of tile
- **get\_tile()** get copy of tile
- **get\_tile\_async()** get copy of tile, asynchronously

![](_page_38_Figure_4.jpeg)

![](_page_38_Picture_5.jpeg)

### Matrix Multiply

- Implement an DMA-based, multi -GPU matrix multiply
- GPUscopy the tiles they need for the multiply

![](_page_39_Figure_3.jpeg)

**intel** labs

# Backup Backup Slides

### MHP: Multi-process distributed Ranges

Multiple processes on one or multiple nodes

User writes explicit SPMD MPI programs

 $\bullet$  Use either: 1 core/rank or (1 core + 1 SYCL device)/rank

intel lahs

- Call MPI Init, create MPI communicators, …
- Create distributed vectors

### MHP Programming model

Extend the model to work in a SPMD program

Distributed vectors

allocated in: CPU memory or GPU memory

Creating a distributed vector is a collective operation

Parallel algorithms

for each, transform, reduce are collective operations

Communication collectives operate on ranges

When using GPU, operations initiated on host and may offload to GPU

![](_page_42_Picture_9.jpeg)

### MHP: Dot product

```
mhp::distributed\_vector<T> x(n), y(n);
```

```
mhp::fill(x, 2.0);if (rank == root) {
 rng::fill(y, 4.0);y[0] = 3.0;y.fence();
auto mul = [] (auto element) {
  auto [a, b] = element;return a * b;
\} ;
auto z =rng::views::zip(x, y)\vert shp::views::transform(mul);
auto result = mhp::reduce(root, z.begin(), z.end(),\theta, std::plus());
```

```
int main(int argc, char *argy[]) {
 MPI_Init(\&\argc, \&\argc):
 int rank:
 MPI_Comm_rank(MPI_COMM_WORLD, &rank);
```

```
dot_product();
```

```
MPI_Finalize();
 return 0;}
```
### MHP: Transform

![](_page_44_Figure_1.jpeg)

#### Aligned: parallel execution

Misaligned: serial fallback

### MHP: Transform

```
void transform(lib::distributed_range auto &&in,
               lib::distributed\_iterator auto out, auto op) {
  if (aligned(int).begin()) \{cases} \end{cases}for (const auto &&[in_seg, out_seg] :
         rng::views::zip(local_segments(in), local_segments(out))) {
      rng::transform(in_seg, out_seg.begin(), op);
    ł
    mhp::barrier(out);\} else \{lib::drlog.debug("transform: serial execution\n;
    rng::transform(in, out, op);mhp::fence(out);
```
# Backup Slides

### Distributed Views

- Views implement segments() by applying transformation to parents' segments
- Views can be built hierarchically

```
template <typename Range,
          typename Fn>
class transform_view {
  . . .
 auto segments() {
    return base.segments()
            | views::transform(
            [](auto&& segment) {
              return segment
                     views::transform(fn);
            });
  }
```
intel labs:

. . .

};

### Contiguous Remote Range Concept

- **R** is a **contiguous\_remote\_range** if:
- **1. R** is a std::forward\_range
- **2. rank(r)** returns remote range's locale
- **3. local(r)** returns contiguous range (only valid on **rank(r)**)

![](_page_48_Picture_5.jpeg)

![](_page_48_Picture_6.jpeg)